## **Download Noiseware Plugin For Photoshop Cc Fixed**

To install Adobe Photoshop, you need to download the Adobe Photoshop software. Once the download is complete, open or run the file and follow the instructions on the screen. Once the installation is complete, you need to locate the patch file and copy it to your computer. The patch file is usually available online, and it is used to unlock the full version of the software. Once the patch file is copied, you need to run it and then follow the instructions on the screen. Once the patching process is complete, you will have a fully functional version of Adobe Photoshop on your computer. To make sure that the software is running properly, you should check the version number to ensure that the crack was successful. And that's it - you have now successfully installed and cracked Adobe Photoshop!

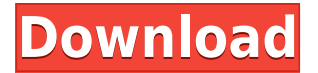

Photoshop is the best image editing software we know today. It has all the features that you need for every type of photo manipulation. The workflow is suitable for everyone, and it is not limited only to photo editing. With Photoshop you can create mountains, ships, portraits, buildings or anything that you can imagine. Photoshop is the best software the Adobe Company has created to date. To create incredible images, you can use Photoshop in a very high level. Photo professionals use Photoshop for retouching and manipulating the images. Their most important tools are available to use all the time on the computer. The creativity is an endless source of inspiration. Adobe Photoshop is the best image editing software. Its workflow is suitable for everyone and its tools are used by people of all creative professions. Adobe Photoshop is not limited only to photo editing. With it you can create anything that you can imagine. Photoshop is the best software the Adobe Company has created to date. What else do I want? I want to work on the images and I want to smooth my photo for any poster. What if I want to add some special effects or adjust my photos and they have crop mark, how can I do that? What if I want to change the color profile? Sorry to say this but Photoshop Elements 4 has been my chosen image editor for the past several reviews. It works fine on my laptop and it is still reasonably fast. The interface is simple to figure out, allowing you to view your photos in a simple grid structure, which makes it easy for you to compare and identify any areas you may want to review. You can even export your photos in groups of thumbnails which makes it very easy to remember what you were just working on. Although it lacks some advanced features that Adobe Photoshop has, it is adequate and in my opinion I don't think you need to upgrade. However, I do believe that if you want something faster, it might be something Adobe Photoshop should adopt. I hear Adobe has learned their lesson and that they want to get it right with future software. I will watch out for that and see what happens but I'm not holding my breath, meaning I don't expect too many upgrades to come out in the future. So keep in mind that even though it has some features that I personally like, it is not meant for serious work so if you shoot more complicated images or are working on more complicated projects, I would recommend Adobe Photoshop so that you don't have to worry about how to make those adjustments. I still want to give Photoshop Elements a little time to mature because it is such a venerable product in the first place and there are still some features that may be taken advantage of.

## **Photoshop 2021 (Version 22.1.0) Download Keygen License Code & Keygen 2022**

Another difference between this and other Adobe programs is that it has an array of built-in tools that may be of use. For example, there's a tool that lets you show the makeup of a color, a gradient tool, and a tool that allows you to mask an item from a photograph. There's also the ability to create and edit vector objects, open and edit vector images, and bring in elements from other programs. In Adobe Photoshop you can bring in layers from other programs right into the document and even edit them within Photoshop. This makes it really easy to composite multiple elements of your image or even a number of different images into one cohesive whole. These 16 paying apps are the best of the best, and they make your work faster, easier, and even a bit smarter. No matter what you use your computer for, these apps will make it more efficient and keep it running faster, improving your productivity." What is Adobe Photoshop Creative Suite 6 (\$29.99 at Amazon, US).

In addition to the adobe suite you'll get:

- · Photoshop CS6
- · Photoshop CS6 Extended
- · Acrobat CC 5/6
- · Illustrator CS6
- · InDesign CS6
- · Freehand 3

The full suite will run about \$150, but true power users may want to also subscribe to Illustrator and Freehand, which can run separate apps for \$25 each. So you know, maybe you are just a casual user. No problem. Photoshop is still a very capable tool. If you can read this guide and figure out how to use the programs in Photoshop -- you're all set. If you're new to the whole program and its different tools, you might want to think about learning how to use your software. 933d7f57e6

## **Download Photoshop 2021 (Version 22.1.0)With Product Key 64 Bits 2022**

All these upgrades in Photoshop introduce a new paradigm of capabilities in the cloud –- now the power to work anywhere. Photoshop on the desktop app can be used almost anywhere a user has an internet connection via a computer, tablet, and smart phone, and it's also now possible to use the same workflow using Photoshop CC on the mobile device. Photoshop CC 2019 also starts syncing elements in the desktop version via the cloud to the mobile versions. This allows users to modify tools, objects, layers in the mobile version and immediately see the updated changes in the primary Photoshop desktop version. This has the effect of making Photoshop CC 2018 more like a client and a client-less system. Adobe CC 2019 will run on most popular operating systems and across platforms and devices, making it possible for artists to continue to use their favorite creative tools, wherever they are. The new features of the desktop application will be made available in other editions as well, including Photoshop CC 2018 for mobile, and the excitement of the Adobe Photoshop Photography Catalog. Founded in 1984, Adobe (Nasdaq:ADBE) is the leader in digital imaging solutions. More than 75 million people in over 145 countries, businesses, and institutions rely on Adobe software to unlock the creative potential of the digital world, making everyone's work better together. For more information, visit www.adobe.com. About Adobe Ecosystem With the powerful capabilities of the Adobe Creative Suite, you can create, publish, and manage all the content you need to update your blog, website, app, or mobile game. Join the more than 98 million people with an active Creative Cloud subscription, and experience digital media like never before.

download and install imagenomic noiseware 5.0 3 filter plugin for photoshop cc download imagenomic noiseware professional plugin free for photoshop cc download nik collection for photoshop cc 2021 nik collection photoshop 2021 download adobe photoshop nik collection free download google nik collection free download for photoshop download nik collection photoshop 2021 download nik collection for photoshop nik collection photoshop plugin download nik collection photoshop plugin free download

New features in Adobe Photoshop CC 2018

- Crop tool
	- $\circ$  Now has a multi-pane solution for crop tools with improved controls and advanced transformations.
	- Enhance tool
		- Reworked with new smart assist and auto-save options.
		- The real-time alignment feature now includes an improved grid with more precise measurements.
		- Now supports Adobe XD files.
		- Adobe Photoshop CC 2018 Features
			- New document presets
				- Document presets
					- Created new default templates
					- The document preset options are available in the new Preset Manager
						- New template options for Adobe XD files
						- New template options for Adobe XD files

Adobe Photoshop is the flagship creative and multimedia editing software all over the world. Photographers, graphic designers, and artists use Photoshop for creative work at their projects. It is an excellent software for making visual information represent and communicate better to the user. It was launched in 1988, and it became one of the most powerful information manipulation and creation tools with over 400 million users. Adobe Photoshop is the first software that comes with the full feature set of Adobe Lightroom. It

includes the ability to organize, edit, retouch, and transform photos with the CC 2017 version. In addition to this, it makes the editing of photographs faster and more effective. It is considered as one of the most major photo editing softwares. After its launch, Adobe Photoshop has been upgraded and upgraded, letting us preview the future of the software. The software consists of many background modes, which brings professional photography tools to Photoshop.

Using a combination of subtle blur filters and layer masking, I've crafted a more natural effect. I then used a special trick to draw attention to the text by overlaying a layer mask on top. This layer mask modified the "texture" of the text to add a bit of abstract 3D-like texture to the text. Photoshop has become the standard of Photoshop workflow by combining the best 2D and 3D effects into a single application. To add the effect to the image, I used a Bevel Tool that allowed me to apply a border around the edges of my selection or blur effects. I could then paint over it to destroy the selection or blur the edges. Because the selection was in front, it would even work well for tints. Adobe Photoshop Elements is a great application for novices, or anyone who loves creating images. It has a collection of preset filters that make your photos look like they were taken with a different camera. If you aren't going to France this summer, but want to create some looks to take to events, you may be forgiven if you stumbled upon this article. You might be familiar with this tryst of a French cafe celebrated throughout the U.S. You can make it with a Macbook Pro that is preloaded with Adobe Creative suite apps, including a stylized studio. I created a 100% white background using an editor in a new space and put that underneath with a blend. I added a blue glow and blended it in. Using a Lens Blur add-on, I added transition blur on the bottom left to give it depth. I cut and pasted the layers of text until I was happy with the style. I took the Type Tool and copied the text from Photoshop Elements. I aligned the text in the new space, selected all, and deleted everything besides the text and applied an Outer Glow with a soft blue.

[https://techplanet.today/post/star-wars-episode-iii-revenge-of-the-sith-t](https://techplanet.today/post/star-wars-episode-iii-revenge-of-the-sith-tamil-dubbed-movie-download-verified) [amil-dubbed-movie-download-verified](https://techplanet.today/post/star-wars-episode-iii-revenge-of-the-sith-tamil-dubbed-movie-download-verified)

[https://techplanet.today/post/adobe-acrobat-xi-pro-11022-final-crack-ut](https://techplanet.today/post/adobe-acrobat-xi-pro-11022-final-crack-utorrent-free) [orrent-free](https://techplanet.today/post/adobe-acrobat-xi-pro-11022-final-crack-utorrent-free)

[https://new.c.mi.com/my/post/478172/Novela\\_Cabocla\\_Completa\\_Para\\_](https://new.c.mi.com/my/post/478172/Novela_Cabocla_Completa_Para_Baixar___EXCLUSIVE) Baixar EXCLUSIVE

[https://techplanet.today/post/free-download-journey-bombay-to-goa-full](https://techplanet.today/post/free-download-journey-bombay-to-goa-full-fixed-movie-hd-mkv) [-fixed-movie-hd-mkv](https://techplanet.today/post/free-download-journey-bombay-to-goa-full-fixed-movie-hd-mkv)

[https://new.c.mi.com/th/post/1443633/Windows\\_7\\_Style\\_Builder\\_21520](https://new.c.mi.com/th/post/1443633/Windows_7_Style_Builder_21520125_English_Patched_B) 125 English Patched B

[https://new.c.mi.com/my/post/476084/Atmosphere\\_Vsti\\_Keygen\\_\\_TOP](https://new.c.mi.com/my/post/476084/Atmosphere_Vsti_Keygen__TOP) <https://techplanet.today/post/manor-script-l2-free-download-link> <https://techplanet.today/post/glary-utilities-pro-v5980120-key>

Whether you need to play video games using Photoshop's brand new tools and features or use some of the features available in Photoshop for web design, this book will bring you through the entire process. Linux is a free operating system for computers. All the photos you capture, and the contents on your computer are stored as RAW files. If you speak Japanese, then this book will teach you to edit, convert, and save digital RAW files. There are various histogram views, which can help you to easily edit your predefined shadows and highlights. You can also define these features using the slider tool. In this book, learn how to set the histogram in three different views. The following is an overview of what will be available for your to quickly get started with Photoshop on the web. Like all of the web features, these features will continue to get

better as we add new capabilities, enhance existing features, and expand the ways in which content creators can use this powerful tool. For all the details, check the Photoshop on the Web section.

Photoshop CC 2018, Photoshop CC 2017, Photoshop CC 2016, Photoshop CC 2015, Photoshop CC 2014, Photoshop CC 2013, Photoshop CC 2012, Photoshop CS6, Photoshop CS5, Photoshop CS4, Photoshop CS3, Photoshop CS2, Photoshop CS1

We've worked hard to ensure that all the tabs and buttons work great on your desktop web browsers including Google Chrome , Opera , Safari , Microsoft Edge , Mozilla Firefox , and Apple Safari . To ensure this roll-out is a success, please test yourself completely. What you do or do not see will likely have an impact on your experience. Please test on multiple web browsers including Opera , Google Chrome , Safari , Microsoft Edge , Mozilla Firefox , and Apple Safari .

[https://antoniojackson.com/wp-content/uploads/2022/12/Adobe-Photos](https://antoniojackson.com/wp-content/uploads/2022/12/Adobe-Photoshop-Cc-2020-Crack-Reddit-Download-Extra-Quality.pdf) [hop-Cc-2020-Crack-Reddit-Download-Extra-Quality.pdf](https://antoniojackson.com/wp-content/uploads/2022/12/Adobe-Photoshop-Cc-2020-Crack-Reddit-Download-Extra-Quality.pdf)

[https://ricamente.net/adobe-photoshop-2022-version-23-2-download-fre](https://ricamente.net/adobe-photoshop-2022-version-23-2-download-free-registration-code-64-bits-2022/) [e-registration-code-64-bits-2022/](https://ricamente.net/adobe-photoshop-2022-version-23-2-download-free-registration-code-64-bits-2022/)

<https://dsdp.site/it/?p=108833>

[https://luxurygamingllc.com/download-free-photoshop-express-cracked](https://luxurygamingllc.com/download-free-photoshop-express-cracked-crack-lifetime-patch-2023/) [-crack-lifetime-patch-2023/](https://luxurygamingllc.com/download-free-photoshop-express-cracked-crack-lifetime-patch-2023/)

<https://www.scoutgambia.org/www-photoshop-download-com-work/> [https://www.mycatchyphrases.com/download-photoshop-2021-version-](https://www.mycatchyphrases.com/download-photoshop-2021-version-22-4-2-keygen-full-version-registration-code-2023/)[22-4-2-keygen-full-version-registration-code-2023/](https://www.mycatchyphrases.com/download-photoshop-2021-version-22-4-2-keygen-full-version-registration-code-2023/)

<https://kumarvihaan.in/wp-content/uploads/2022/12/phylfran.pdf>

[https://skpresourcedirectory.net/wp-content/uploads/2022/12/Downloa](https://skpresourcedirectory.net/wp-content/uploads/2022/12/Download-Adobe-Photoshop-2022-Licence-Key-LifeTime-Activation-Code-Windows-3264bit-Hot-2.pdf) [d-Adobe-Photoshop-2022-Licence-Key-LifeTime-Activation-Code-](https://skpresourcedirectory.net/wp-content/uploads/2022/12/Download-Adobe-Photoshop-2022-Licence-Key-LifeTime-Activation-Code-Windows-3264bit-Hot-2.pdf)[Windows-3264bit-Hot-2.pdf](https://skpresourcedirectory.net/wp-content/uploads/2022/12/Download-Adobe-Photoshop-2022-Licence-Key-LifeTime-Activation-Code-Windows-3264bit-Hot-2.pdf)

[https://vintriplabs.com/adobe-photoshop-cc-2018-free-trial-download-u](https://vintriplabs.com/adobe-photoshop-cc-2018-free-trial-download-updated/) [pdated/](https://vintriplabs.com/adobe-photoshop-cc-2018-free-trial-download-updated/)

<http://www.dblxxposure.com/wp-content/uploads/2022/12/rosbir.pdf>

At its heart, Illustrator is a 2D or vector art drawing program, with a wide range of tools and features that have made it indispensable in the design process. You can use Illustrator to produce everything from print, web, motion, and mobile apps to graphic design, drawing, DIY, and more. With a full library of built-in shapes and symbols, vector paths, curves, and gradients, there are literally thousands of powerful ways to make your artwork even more creative. Watch devices and apps. The action lets you preview the angle of the device as you are editing an image. Preview and correct the scale of an image in the native app. Scale the image appropriately in Photoshop after you have finished the edit in the native app. Keep more of your original edits. Get a zoomed-out preview of your image, complete with the original image layers to work in Photoshop if you need to. With the addition of modern 3D computer graphics, Photoshop no longer needs to rely on old-fashioned 2D raster graphics. It's the perfect tool for creating 3D content and other layered graphics, whether you're bringing a vintage look to new photos or selecting shapes and edges to create a 3D model of a product. Bring your own photos and artwork experience to a 3D result. Unity is a free tool that lets you bring your artistic skills and expertise to your 3D world. Unity lets you import photos and other media like textures and brushes, plus you can create and share video clips with other Unity users.